<<Pro/ENGINEER >>

<<Pro/ENGINEER >>

- 13 ISBN 9787115132673
- 10 ISBN 7115132674

出版时间:2005-1

页数:362

字数:510000

extended by PDF and the PDF

http://www.tushu007.com

, tushu007.com

### <<Pro/ENGINEER >>

#### Pro/ENGINEER

带动工业化"的重要工具软件。

 $NC$ 2003年6月には、Pro/ENGINEER" Wildfire " " Windows" Pro/ENGINEER Wildfire Pro/ENGINEER

 $\frac{1}{2}$  and  $\frac{1}{2}$  and  $\frac{1}{2}$  a

Pro/ENGINEER

CAD/CAM Pro/ENGINEER

# <<Pro/ENGINEER >>

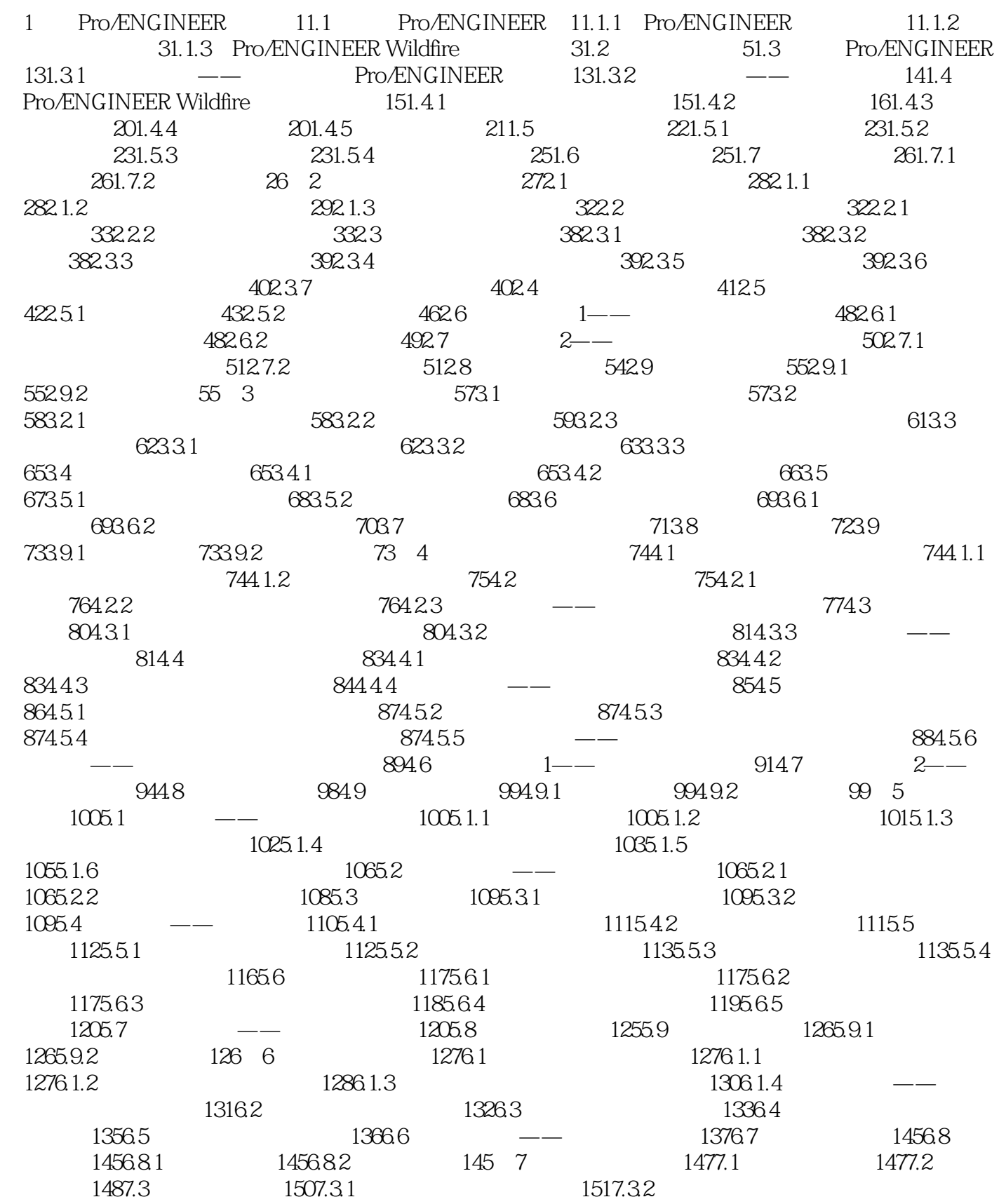

# <<Pro/ENGINEER >>

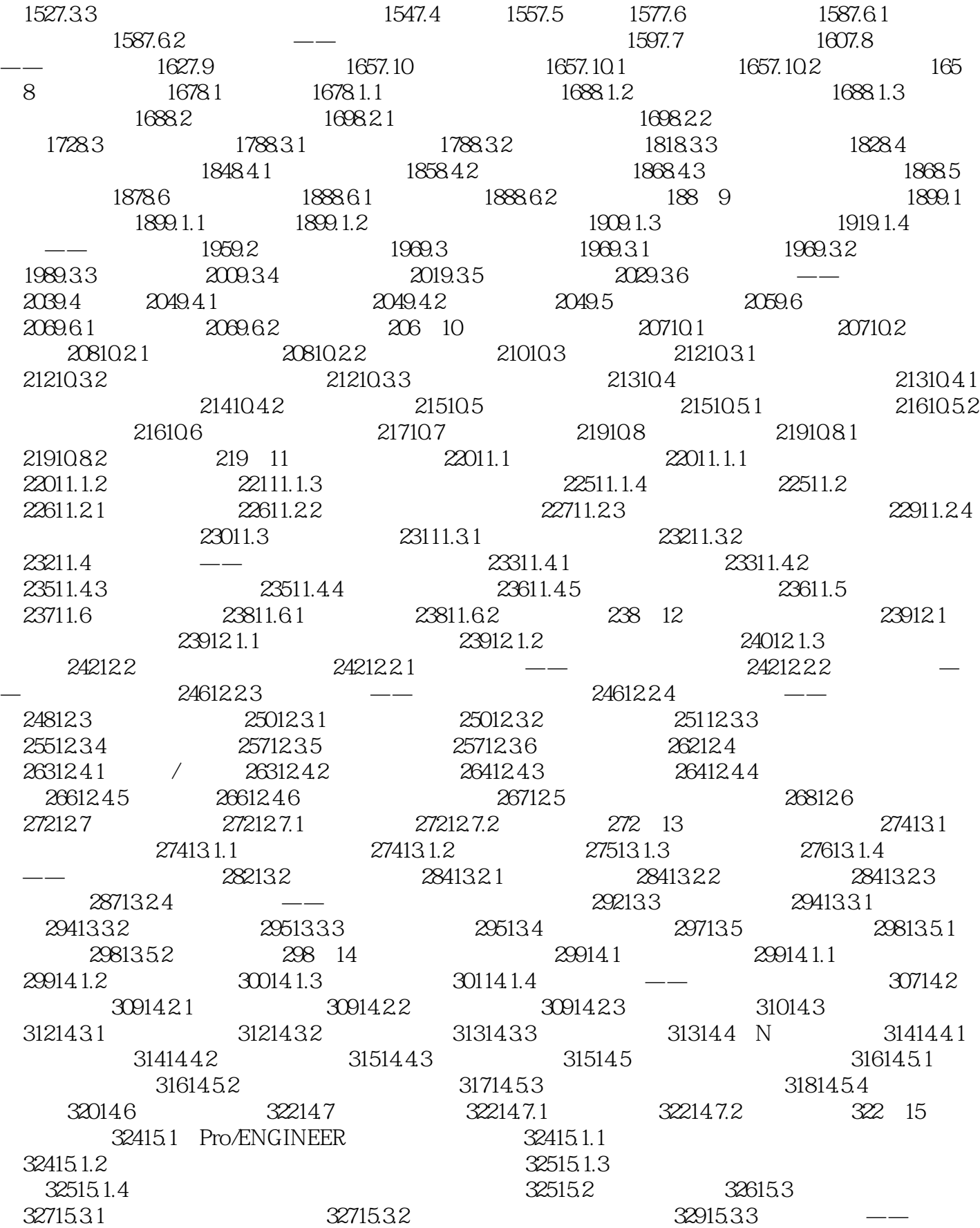

# <<Pro/ENGINEER >>

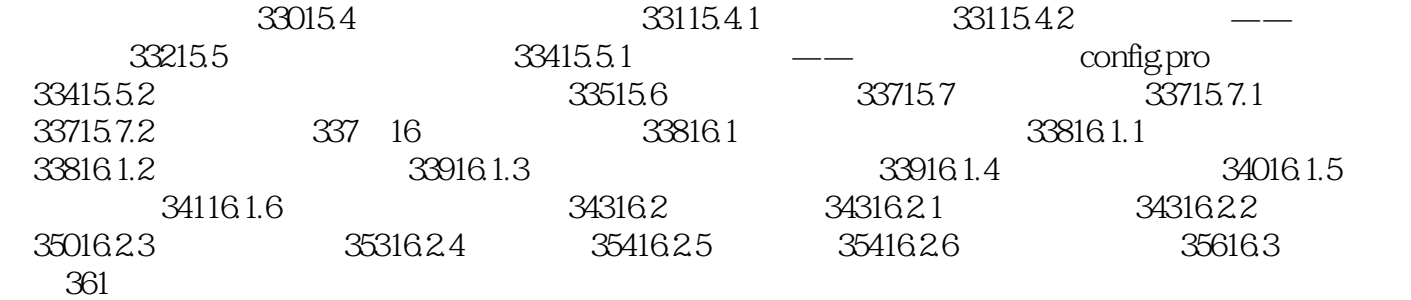

#### <<Pro/ENGINEER >>

本站所提供下载的PDF图书仅提供预览和简介,请支持正版图书。

更多资源请访问:http://www.tushu007.com

 $,$  tushu007.com